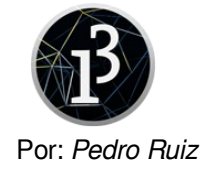

# Dibujo

- **size (ancho, alto)**: establece el tamaño de la ventana gráfica.
- **background (r,g,b)**: establece el color de fondo de la ventana gráfica, en este caso en RGB, cada valor entre 0 y 255.
- **background (gris)**: establece el color de fondo de la ventana gráfica en escala de grises, el valor entre 0 (negro) y 255 (blanco).
- **line (xPunto1,yPunto1,xPunto2,yPunto2)**: crea un línea entre dos puntos.
- **rect (x,y,ancho,alto)**: crea un rectángulo, donde x e y reflejan la posición de la esquina superior izquierda.
- **ellipse (x,y,diametroX,diametroY)**: crea una elipse o círculo, donde x e y establecen el centro de la misma, además tenemos que dar los valores de diámetros en los ejes X e Y, si dichos valores son los mismos tendremos un círculo.
- **fill (r,g,b)**: establece color de relleno.
- **fill (escala de grises)**: establece el color de relleno en escala de grises, entre 0 (negro) y 255 (blanco).
- stroke (r,g,b): establece el color del borde.
- **strokeWeight (grosor)**: establece el grosor de borde.
- **noFill()**: elimina el relleno.
- **noStroke()**: elimina los bordes.

## **Control**

- **for (valor inicial de condición;condición de salida;acción sobre condición) {instrucciones;}**
- **while (condición a cumplir) {instrucciones;}**
- **if (condición) {instrucciones;} else {instrucciones;}**
- **switch (expresion)**

**{ case valor1: instrucciones; break; case valor2: instrucciones; ..break; default: instrucciones; ..break; }**

## Variables de sistema

- width: variable predefinida que nos devuelve el ancho de la ventana gráfica.
- **height:** variable predefinida que nos devuelve el alto de la ventana gráfica.
- mouseX: variable predefinida que nos devuelve la posición en X del cursor.
- mouseY: variable predefinida que nos devuelve la posición en Y del cursor.
- **mousePressed**: nos indica si el ratón está presionado o no, puede tomar los valores "true" o "false"
- **mouseButton**: nos indica el botón pulsado del<br>ratón, puede tomar los valores ratón, puede tomar los valores "LEFT"."RIGHT","CENTER".
- **keyPressed**: nos devuelve el estado actual de pulsación del teclado, puede ser true o false.
- **key**: que devuelve la última tecla pulsada.
- **delay (tiempo)**: establecemos una espera en milisegundos para ejecutar la siguiente instrucción.

### Funciones de sistema (void)

- **setup()**: se ejecuta su contenido una vez y sirve para configurar parámetros de nuestro programa.
- **draw()**: se ejecuta cíclicamente su contenido.
- **mousePressed()**: entra en juego cuando se pulsa el ratón.
- **mouseReleased()**: se pone en funcionamiento cuando se suelta el botón del ratón.
- **mouseMove()**: se pone en marcha cuando se mueve el ratón.
- **mouseDragged()**: se activa cuando el ratón se pincha y arrastra.
- **keyPressed ()**: se ejecuta una vez si se pulsa el teclado.
- **keyReleased ()**: se ejecuta una vez si se suelta cualquier tecla pulsada anteriormente.

#### Operaciones matemáticas

- **random (numero máximo)**: genera un número aleatorio entre 0 y el número dado, devuelve un valor tipo float (decimal).
- **random (número mínimo, número máximo)**: genera un número aleatorio entre un número mínimo y el número máximo dado, devuelve un valor tipo float (decimal).

## **Consola**

- **print (dato)**: visualiza el dato en la consola sin hacer salto de línea.
- **println (dato)**: visualiza el dato en la consola realizando salto de línea.